**Magic Of Morning Screensaver Crack [Latest]**

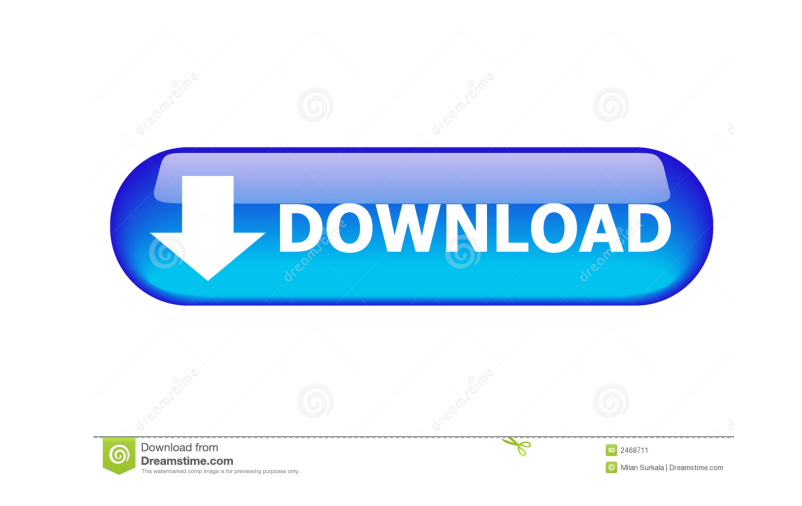

### **Magic Of Morning Screensaver Crack [Latest] 2022**

■ The program is a screen saver that shows birds on the first day of the week. ② Day is divided into 5 equal parts. ② Each part represents one hour. ② Singing of birds is made with original high-quality sounds. ② The program also shows videos about birds, their places and time of life. as Singing of birds is made with original high-quality sounds. and birds, their places and time of life. and time of life. And the beautiful images of nature are a free gift.  $[$  It is 100% free.  $[$  Day is divided into 5 equal parts.  $[$  Each part represents one hour.  $[$  On the first day of the week, when the clock is about to strike 12 (noon), the program s the beginning of the day, the program shows a video about birds and places. **A** The program also shows videos about birds and their places and time of life. **A** At the beginning of the day, the program shows a video about birds and places. **At the beginning of the day, the program** also shows videos about birds and their places and time of life. **A** During the day, the progress of the day from top to bottom in the form of videos and music. **I** During the day, the program shows the progress of the day from top to bottom in the form of videos and music. **I** During the day, the program shows the progress of the day from top to bottom in the form of videos and music. and music. a During the day, the program shows the program shows the program shows the progress of the day from top to bottom in the form of videos and music. A During the day, the program shows t in the form of videos and music. **I** During the day, the program shows the progress of the day from top to bottom in the form of videos and music. **I** During the day, the program shows the progress of the day from top to bottom in the form of videos and music.  $[$  The program is a screensaver for a desktop.  $[$  The program is a screensaver for a desktop.  $[$  It's an offline screensaver and can be

## **Magic Of Morning Screensaver Crack+ For Windows**

Keymacro can add several commands to your desktop, which you can define as macros. You can also create shortcuts to program files, documents, websites etc. They can be placed on any part of your desktop. <sup>[7]</sup> You can customize macros to perform some actions at the desired moment. ? You can easily select the form which should be used to create a shortcut. ? You can also choose shortcuts for programs, documents, websites etc. They can be placed on any part of your desktop. **?** You can customize macros to perform some actions at the desired moment. **?** You can easily select the form which should be used to create a shortcut. **?** You can also choose shortcuts for programs, documents, websites etc. They can be placed on any part of your desktop. KEYMACRO Description: The icon of the screensaver will appear when you start up your desktop computer. You can use it to start any program immediately. It doesn't matter whether you are using Windows 7 or Windows XP. KEYMACRO Description: 2 buttons, will open the options form to create macros. You can create macros to perform some actions at the desired moment. **Axted in the "Add"** button to create new macro. **Axted a form which should be used to create a shortcut**. You can make a shortcut for different programs, documents etc. **?** You can also customize macro to perform some actions at the desired moment. **?** You can click on the "Remove" button to remove a macro. **?** You can also select a form which should be used to create a shortcut. **?** You can also customize macro to perform some actions at the desired moment. **?** You can click on the "Apply" button to apply the macro configuration. **?** You can also select a form which should be used to create a shortcut. **?** You can also customize macro to perform some actions at the desired moment. **?** You can click on the besired moment. **a** You can click on the "Cancel" button to close the options form.  $\mathbb{R}$  You can click on the "Run" button to open the main options form.  $\mathbb{R}$  You can click on the "Add" button to add a new 1d6a3396d6

### **Magic Of Morning Screensaver**

Magic of Morning screensaver will bring morning tenderness, forest filled with gentle sunlight, beautiful singing of birds to your desktop. Видео CD копия Windows XP Language: English Subtitle: Magic of Morning Screensaver will bring morning tenderness, forest filled with gentle sunlight, beautiful singing of birds to your desktop. Magic of Morning Screensaver immerses you into the calm and harmony of living nature. <sup>[7]</sup> Calls o the following birds are used in the screensaver: 2 Nightjar (Goatsucker), 2 Eurasian Tawny Owl, 2 Eurasian Cuckoo, 2 Pied Flycatcher, 2 Song Thrush, 2 Garden Warbler, 2 Black Woodpecker, 2 Common Sandpiper, 2 Mistle Thrush, 2 Eurasian Collared Dove, 2 Blackbird, 2 Black Grouse. Magic of Morning Screensaver Description: Magic of Morning screensaver will bring morning tenderness, forest filled with gentle sunlight, beautiful singing of birds to your desktop. New version Magic of Morning Screensaver released. - All sounds of birds are now recorded and can be played with mouse-click (all sounds are in the language of your choice). - First 4 sounds are in German, then English. - Added a new scene with songs of birds. Видео CD копия Windows XP Language: English Subtitle: Magic of Morning Screensaver will bring morning tenderness, forest filled with gentle sunlight, beautiful singing of birds to your desktop. Magic of Morning Screensaver immerses you into the calm and harmony of living nature. and the following birds are used in the screensaver: and Nightjar (Goatsucker), 2 Eurasian Tawny Owl, 2 Eurasian Cuckoo, 2 Pied Flycatcher, 2 Song Thrush, 2 Garden Warbler, 2 Black Woodpecker, 2 Common Sandpiper, 2 Mistle Thrush, 2 Eurasian Collared Dove, 2 Blackbird,

# **What's New in the?**

Magic of Morning is a screensaver with various sounds of birds. It is a relaxing and gentle screensaver. Features: 1. Powerful Tonic music background. 2. Adaptive sound of birds. 3. Change of melodies and sound. 4. 5 languages. 5. (Unofficial) combination with Windows 7 sound tracker. 6. Transparent panel: you can always see what's going on. 7. Supports Windows 10. 8. Supports Windows 8. 9. For Windows Vista/7/8/10 (64bit, 32bit). Shiva scrabble game. This scrabble game contains words from The Lord of the Rings. Click to play. The game is very easy to play. Simply click on the words to form a valid scrabble word. If your word is formed and you are happy with it, click "start". The numbers of letters that can be used is "1-9". To get the next letter, click on the number. The world famous card game is here for you to enjoy! This exciting, addictive card ga was made for all ages to enjoy. Briefly describes the gameplay: The object of the game is to be the first to build a sequence of 3 or more horizontal, vertical or diagonal pairs in a row, according to the game rules. If yo think you have made a sequence, you can check it to be sure. If it is not valid, you must try to find out what you need to do to make it valid. Game rules: - Each player has 5 cards, numbered from 1 to 5. - The first player to get 3 pairs in a row is the winner. - If you get 3 pairs of the same kind of pair, you are the winner. - If you have a pair, and the other players don't have one of the same pair, you are the winner. - The game is over someone wins the game or if there is no winner. - You can swap your cards with your opponent if you think that you are winning. - If you have two cards of the same number, you must swap them. - You can't have more than two pairs of the same kind of pair at one time. - You can only pair one card per turn. - You can pair any number of consecutive cards, but only 1 per turn. - You can only swap pairs after the game. - If you get a sequence of three, you must pair them. - You can't have two consecutive pairs. - You can't use a pair, if it is in the way. - If you pair a pair of two consecutive cards, the pair is taken away and you lose a pair. - If yo only one pair, you lose

#### **System Requirements:**

Windows 7 Mac OS X 10.6 or higher Google Chrome 9 or Firefox 8 Minimum resolution 1024x768 Gameplay Overview What is ITG? What is a Ninja Character? What are the different Ninja types? Ninja Types and Skill Trees Game Types Gameplay Elements Storyline Gamepedia Community Interviews with ITG Designers Support Team Reviews and Coverage Beta Features Official ITG Forums Devs' Blog

Related links:

<https://serv.biokic.asu.edu/pacific/portal/checklists/checklist.php?clid=5672> <https://almet-sale.ru/wp-content/uploads/2022/06/elvitan.pdf> <https://mediquestnext.com/wp-content/uploads/2022/06/GPGee.pdf> <https://urmiabook.ir/hashtool-crack-download-2022/> [https://sharingourwealth.com/social/upload/files/2022/06/lp2oQN5sMvWYB9hEjfyu\\_07\\_2935c35db72afd3f5b5587e8b26c9060\\_file.pdf](https://sharingourwealth.com/social/upload/files/2022/06/lp2oQN5sMvWYB9hEjfyu_07_2935c35db72afd3f5b5587e8b26c9060_file.pdf) <https://simplygroup.it/2022/06/07/plagiarism-finder-basic-crack-activator-free-3264bit-2022/> <http://valentinesdaygiftguide.net/?p=3693> <https://assicurazioni-finanza.com/?p=2907> <https://theprofficers.com/wp-content/uploads/2022/06/SpamPal.pdf> <https://audifonosinalambricos.org/?p=8410> <http://www.studiofratini.com/wp-content/uploads/2022/06/ShellFTP.pdf> [https://jariosos.com/upload/files/2022/06/SMJrKtRjbdfx4FfuFGwE\\_07\\_e32b18a64e8d3d186c358fb2c10b3e28\\_file.pdf](https://jariosos.com/upload/files/2022/06/SMJrKtRjbdfx4FfuFGwE_07_e32b18a64e8d3d186c358fb2c10b3e28_file.pdf) <https://copasulassessoria.com.br/advert/idm-password-decryptor-portable-crack-for-pc-2022-latest/> <https://sanantoniowritersguild.org/hardee-039s-itunes-remote-crack-free-updated/> <https://urps-paca-chd.fr/wp-content/uploads/2022/06/raigab.pdf> <http://mir-ok.ru/https-everywhere-for-firefox-2017-8-19-crack-free/> [https://atmosphere-residence.ro/wp-content/uploads/Xna\\_Input.pdf](https://atmosphere-residence.ro/wp-content/uploads/Xna_Input.pdf) <https://petersmanjak.com/wp-content/uploads/2022/06/heatfiel.pdf> <https://www.plori-sifnos.gr/barbecue-crack-win-mac/> [https://scrolllinkupload.s3.amazonaws.com/upload/files/2022/06/UKpcPeJvaS8jwcdd9OIp\\_07\\_aeaa0fc39a8c48caa43c8a2f520b7196\\_file.pdf](https://scrolllinkupload.s3.amazonaws.com/upload/files/2022/06/UKpcPeJvaS8jwcdd9OIp_07_aeaa0fc39a8c48caa43c8a2f520b7196_file.pdf)